## **POD**

En cours de construction

- [Trouver POD](https://www.uphf.fr/wiki/doku.php/pedagogie/pod/trouver_pod)
- [Déposer une vidéo](https://www.uphf.fr/wiki/doku.php/pedagogie/pod/deposer_une_video)
- [Ajouter une vignette](https://www.uphf.fr/wiki/doku.php/pedagogie/pod/ajouter_une_vignette)
- [Compléter la vidéo](https://www.uphf.fr/wiki/doku.php/pedagogie/pod/completer_la_video)
- [Ajouter des contributeurs](https://www.uphf.fr/wiki/doku.php/pedagogie/pod/ajouter_des_contributeurs)
- [Ajouter des sous titres et des légendes](https://www.uphf.fr/wiki/doku.php/pedagogie/pod/ajouter_des_sous_titres_et_des_legendes)

## **Trouver POD**

## **Depuis l'ENT**

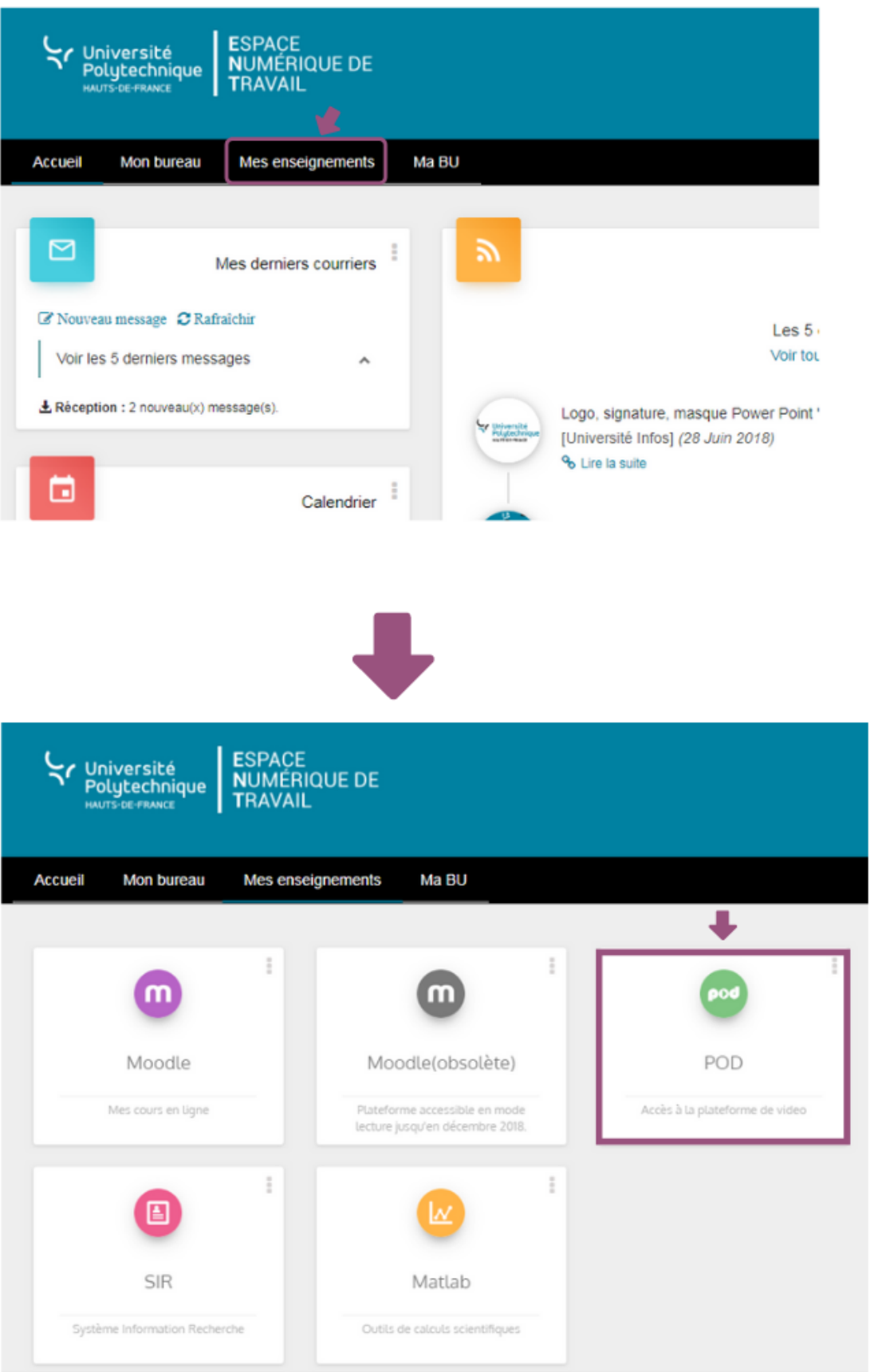

From: <https://www.uphf.fr/wiki/> - **Espace de Documentation**

Permanent link: **<https://www.uphf.fr/wiki/doku.php/pedagogie/pod?rev=1542203187>**

Last update: **2018/11/14 14:46**

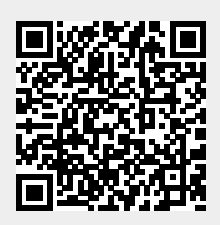